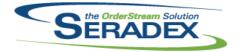

| AcctMaintenance.dll<br>6.4.72 01/14/   |                                       | Added Support for the New SQL server based master Database for user<br>profiles and storage of the Computer names for Auto Updater<br>A new column called "Customer No" has been added and the "Customer<br>Name" column size has been increased for Customer Code Maintenance<br>form.                                                                                   |
|----------------------------------------|---------------------------------------|----------------------------------------------------------------------------------------------------|
| ActiveM20.dll<br>6.4.85 01/22/         | 2015 I1405222<br>I1404201<br>I1410211 | Updated so that the Item Running Balance can pay attention to the new item<br>option 'Require Sub WO'.<br>Added Support for the New SQL server based master Database for user<br>profiles and storage of the Computer names for Auto Updater<br>Expanded Genkey logic for use by external applications and Financials to<br>take advantage of the full features of genkey |
| <b>AdminTools.dll</b><br>6.4.26 01/14/ | 2015 I1404201<br>I1501004<br>I1412108 | Added Support for the New SQL server based master Database for user<br>profiles and storage of the Computer names for Auto Updater<br>Ensure the application of license functions with the new SQL server runtime<br>Corrected issue with closing the web update form via the X icon if you<br>happen to not have the same data transfer version                          |
| <b>AutoConfig.dll</b><br>6.4.74 01/14/ | 2015 11405222                         | Updated so that the spec generation code can update the new field RequireSubWO in the ItemSpecs table.                                                                                                    |
| AutoUpdater.exe<br>6.4.20 12/29/       | 2014 11409127                         | Initial Release of Finite Scheduling                                                                                                    |
| BalancedScoreCard<br>6.4.4 01/14/      |                                       | Added Support for the New SQL server based master Database for user profiles and storage of the Computer names for Auto Updater                                                                                                    |
| BatchProcessing.dll<br>6.4.26 01/22/   |                                       | Added application preference for work order default scheduling direction.<br>Updated the MatReq generation routine call so that it can be aware of the<br>new item option 'Require Sub WO' for make non-stock items.                                                                                                    |

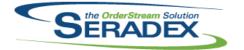

| Commission<br>6.4.18 | ns.dll<br>01/14/2015          | 11501030 | An adjustment have been made to the Edit Commission form ensuring that<br>the system will load the selected transaction commission records with or<br>without a rule set being assigned to the commission group and the system<br>will no longer prompt an null error message when there are no transaction |
|----------------------|-------------------------------|----------|----------------------------------------------------------------------------------------------------|
|                      |                               | 11404201 | commission records in the TransCommDetails table to be loaded.<br>Added Support for the New SQL server based master Database for user<br>profiles and storage of the Computer names for Auto Updater                                                                                                    |
| Config.dll           |                               |          |                                                                                                    |
| 6.4.119              | 01/14/2015                    | 11410050 | When creating Query Controlled Filters, Product Line Properties of the same base Property can now be selected as filtering controls. The Product Line Property caption of the Filtered Property will now be displayed.                                                                                      |
|                      |                               | 11412085 | The system will now launch the regular configuration form for new items for lan configure option.                                                                                                    |
|                      |                               | 11410167 | The configure line property display caption width has been increased in the Configurator form.                                                                                                    |
|                      |                               | 11405222 | Updated so that the spec generation code can update the new field                                                                                                    |
|                      |                               | 11412166 | RequireSubWO in the ItemSpecs table.<br>Added application preference for work order default scheduling direction.                                                                                                    |
|                      |                               |          |                                                                                                    |
| Config_3D.c          |                               |          |                                                                                                    |
| 6.4.7                | 01/14/2015                    | 11404201 | Added Support for the New SQL server based master Database for user<br>profiles and storage of the Computer names for Auto Updater                                                                                                    |
|                      |                               | 11412085 | When a preconfigured item is created from a configuration and you try to reconfigure the new preconfigured item using the Web Configuration option in the sub menu items it should directly load the configuration on the web and NOT show the product line selection dialog box.                           |
| CRM.dll              |                               |          |                                                                                                    |
| 6.4.85               | 01/14/2015                    | 11408056 | The CRM's Google Address button will now launch google.com instead of                                                                                                    |
|                      |                               | 11404201 | google.ca. Google will redirect Canadian based companies to google.ca.<br>Added Support for the New SQL server based master Database for user                                                                                                    |
|                      |                               | 11410084 | profiles and storage of the Computer names for Auto Updater<br>The phone ext. field has been added to the contacts grid.                                                                                                    |
|                      |                               |          |                                                                                                    |
| Database So<br>6.4.1 | etup Wave 0.xls<br>01/14/2015 | 11407099 | A currency code field has been added to the GL Account Wave 0 Import.                                                                                                    |
| 0.7.1                | 01/14/2013                    | 11707033 | A currency code lield has been added to the GE Account wave o import.                                                                                                    |

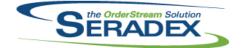

## Technical Release Notes December 2014

| 6.4.32 01/14/2015 11404201 |  |
|----------------------------|--|
|----------------------------|--|

Added Support for the New SQL server based master Database for user profiles and storage of the Computer names for Auto Updater

| Dete Tree of          |            |                      |                                                                                                    |
|-----------------------|------------|----------------------|----------------------------------------------------------------------------------------------------|
| DataTransfe           |            | 11501117             | Corrected the issue relating to Indult data field for Item Transfer Datails table                                                                                                    |
| 6.4.156               | 01/15/2015 | 11501117             | Corrected the issue relating to InvUpdate field for ItemTransferDetails table.                                                                                                    |
| 6.4.155               | 01/14/2015 | 11310204             | Transfer now tracks completion on each line instead of the transfer<br>document header.                                                                                                    |
|                       |            | I1410220<br>I1406161 | The Effective Amount column has been added to the AP Transactions search<br>and will be returning a negative value for payments while the invoice values<br>will return negative or positive depending on the invoice transaction.<br>Added fields to Payment Schedule to support application of credit |
|                       |            |                      |                                                                                                    |
|                       |            | 11412151             | The "Financials - Invalid GL Account Type for AP Accrual Account" integrity check query was adjusted to include Other Payable GL account type.                                                                                                    |
|                       |            | 11408147             | EntryDate field have been added to the JobControlMain table.                                                                                                    |
|                       |            | 11411137             | The Service Order report query was adjusted to allow the ability to display item's description base on the selected invoice line.                                                                                                    |
|                       |            | 11409056             | The Work Order Costing, Work Order Summary, Work Order Variance, and<br>Work Order Variance Summary report naming was changed to Work Order<br>Costing - Standard, Work Order Summary - Standard Cost, Completed Work<br>Order Variance, and Completed Work Order Variance Summary.                     |
|                       |            | 11409198             | A new field, DisableSorting, has been added to Search.<br>A new view, SubWOStructure, has been added to report on all work orders<br>and their related sub work order structure.                                                                                                    |
|                       |            | I1405222             | Added a new field to the Items and ItemSpecs table named RequireSubWO.                                                                                                    |
|                       |            | 11409127             | Changes for the Initial Release of Finite Scheduling                                                                                                    |
|                       |            | 11411005             | The Inventory Valuation By GL search has been modified to launch the documents specified by the OwnerType and Owner No columns.                                                                                                    |
| DayEndProc            | .dll       |                      |                                                                                                    |
| 6.4.114               | 01/14/2015 | I1410029             | Added new accounting system option for Accpac 6.0 (Sage ERP 300).                                                                                                    |
| 6.4.115               | 01/22/2015 | 11501101             | Corrected issue with rebatch mode for MYOB                                                                                                    |
| <b>F</b> a ala sada a |            |                      |                                                                                                    |
| Engineering<br>6.4.11 | 01/14/2015 | 11404201             | Added Support for the New SQL server based master Database for user                                                                                                    |
| 0.4.11                | 011112010  | 11404201             | profiles and storage of the Computer names for Auto Updater                                                                                                    |
| ESShipping            | Date dll   |                      |                                                                                                    |
| 6.4.8                 | 01/14/2015 | 11404201             | Added Support for the New SQL server based master Database for user profiles and storage of the Computer names for Auto Updater                                                                                                    |

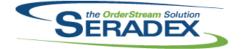

|               |                   |                 | December 2014                                                                                                    |
|---------------|-------------------|-----------------|----------------------------------------------------------------------------------------------------|
| 6.4.104       | 01/14/2015        | 11412085        | For clients with web configurator, when the configurator sub menu item is clicked the program should load the LAN configurator directly and NOT show the config type dialog box.                                                                    |
|               |                   | 11412120        | A new validation has been added to ensure that the date field on Trans<br>Comment tab will not prompt the "Type Mismatch" message when entering<br>an invalid date.                                                                                 |
|               |                   | 11412037        | The item lines' unit weight and total weight columns number of decimals will be based on the Inventory/Items Application Preferences From Specific tab Number of Decimals field.                                                                    |
|               |                   | 11404201        | Added Support for the New SQL server based master Database for user profiles and storage of the Computer names for Auto Updater                                                                                                    |
| GenericHist.  | dll               |                 |                                                                                                    |
| 6.4.11        | 01/14/2015        | 11105113        | For spread or listbox controls, the control index for secured controls will no longer be used to find the corresponding field. If a field cannot be found in a spread or listbox control, the user will be notified.                                |
|               |                   | 11404201        | Added Support for the New SQL server based master Database for user profiles and storage of the Computer names for Auto Updater                                                                                                    |
| GoldMine.dl   | I                 |                 |                                                                                                    |
| 6.4.1         | 01/14/2015        | 11404201        | Added Support for the New SQL server based master Database for user profiles and storage of the Computer names for Auto Updater                                                                                                    |
| Infragistics4 | .Win.UltraWinCald | :Manager.v13.1. | dli                                                                                                    |
| 6.4.0         | 01/14/2015        | 11409127        | Required for Finite Scheduling                                                                                                    |
| IntegrityChe  | ck.dll            |                 |                                                                                                    |
| 6.4.16        | 01/14/2015        | 11404201        | Added Support for the New SQL server based master Database for user<br>profiles and storage of the Computer names for Auto Updater                                                                                                    |
|               |                   | 11412235        | Allow integrity checks assigned to a quick check to be synchonised                                                                                                    |
| InventoryAd   | iustment.dll      |                 |                                                                                                    |
| 6.4.66        | 01/22/2015        | 11311057        | Modified to allow future support for splitting bad requests for automatic document creation to a separate document.                                                                                                    |
|               |                   | 11411224        | Lot tracked items with a quantity greater than one will no longer be evaluated as serial tracked items during the physical import validation process.                                                                                               |
|               |                   | 11404201        | Added Support for the New SQL server based master Database for user profiles and storage of the Computer names for Auto Updater                                                                                                    |
|               |                   | 11409118        | An adjustment have been made to the Inventory Adjustment's Create<br>Physical Count Sheet and Load Physical Count Sheet Tools menu options<br>ensuring that the system will export and import rows from the excel<br>sxPhysicalInventory worksheet. |

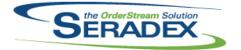

\_

# Seradex OrderStream

| InventoryT  | ransfer.dll |          |                                                                                                    |
|-------------|-------------|----------|----------------------------------------------------------------------------------------------------|
| 6.4.60      | 01/22/2015  | 11310204 | Transfer now tracks completion on each line instead of the transfer document header.                                                                                                    |
|             |             | 11311057 | Altered to ensure the inventory snapshot taken for batch transfers provides<br>clean data and excludes bad data such as inventory with an OwnerType not<br>assigned to anything.                                                               |
|             |             |          | Modified to allow future support for splitting bad requests for automatic document creation to a separate document.                                                                                                    |
|             |             | 11501063 | Reversing a transfer for allocated inventory no longer potentially duplicates<br>the rows in the new transfer based on the number of remaining inventory<br>records that were allocated.                                                       |
|             |             | 11405222 | Updated so that the transfer creation for WO can pay attention to the new item option 'Require Sub WO'.                                                                                                    |
| Invoice.dll |             |          |                                                                                                    |
| 6.4.97      | 01/22/2015  | 11412231 | An adjustment have been made to the "Create Deposit Invoice" function<br>ensuring that the system will calculate and populate the amount field if there<br>is a default percentage upon form load.                                             |
|             |             | 11410021 | Altered application of deposits and progress payments to invoices to only apply the remaining amount when the system is generating the final Invoice.                                                                                          |
| 6.4.96      | 01/16/2015  | 11404201 | Added Support for the New SQL server based master Database for user profiles and storage of the Computer names for Auto Updater                                                                                                    |
|             |             | 11411118 | Upon approval of Invoice ensure the subtotal, total taxes and discount amount to ensure any changes to the invoice lines from external means                                                                                                   |
|             |             | 11411150 | Altered resize on Invoice Freight screen                                                                                                    |
|             |             | 11409213 | The deletion messsage was changed to "Are you sure you want to delete this invoice?".                                                                                                    |
|             |             | 11411033 | Double clicking on Job Costing field in the Invoice form will now launch the<br>Job Costing form.                                                                                                    |
|             |             | 11412037 | The item lines' unit weight and extended weight columns number of decimals will be based on the Inventory/Items Application Preferences From Specific tab Number of Decimals field.                                                            |
|             |             |          |                                                                                                    |
| ItemEditor  | .dll        |          |                                                                                                    |
| 6.4.90      | 01/22/2015  | 11412037 | The weight field number of decimals will be based on the Inventory/Items<br>Application Preferences From Specific tab Number of Decimals field.                                                                                                |
|             |             | 11405222 | Added a new item option named 'Require Sub WO' for make non-stock<br>items. When this option is on the work order generation process<br>automatically generates the sub work orders and the sub work orders can be<br>independently scheduled. |
|             |             | 11404201 | Added Support for the New SQL server based master Database for user profiles and storage of the Computer names for Auto Updater                                                                                                    |
|             |             | 11410179 | The cost roll up function can now be called from Vendor Invoicing as well as PO Invoicing.                                                                                                    |

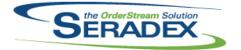

| ItemExtra.c           |                            |          |                                                                                                    |
|-----------------------|----------------------------|----------|----------------------------------------------------------------------------------------------------|
| 6.4.3                 | 01/14/2015                 | 11404201 | Added Support for the New SQL server based master Database for user profiles and storage of the Computer names for Auto Updater                                                                                                  |
| ItemHistory<br>6.4.14 | <b>/.dll</b><br>01/14/2015 | 11404201 | Added Support for the New SQL server based master Database for user                                                                                                    |
|                       |                            |          | profiles and storage of the Computer names for Auto Updater                                                                                                    |
| JobCosting            | 1 dil                      |          |                                                                                                    |
| 6.4.44                | 01/14/2015                 | 11408147 | The "Date Created" field will now write to the new EntryDate field in the JobControlMain table.                                                                                                    |
|                       |                            | 11404201 | Added Support for the New SQL server based master Database for user profiles and storage of the Computer names for Auto Updater                                                                                                  |
|                       |                            | 11410084 | The phone ext. field has been added to the contacts grid.                                                                                                    |
| MetDeg di             |                            |          |                                                                                                    |
| MatReq.dll<br>6.4.81  | 01/22/2015                 | 11408137 | MRP By vendor when selecting stock items with no demand had the                                                                                                    |
|                       |                            |          | possibility of showing items not assigned to that vendor                                                                                                    |
|                       |                            | 11404201 | Added Support for the New SQL server based master Database for user<br>profiles and storage of the Computer names for Auto Updater                                                                                               |
|                       |                            | 11408195 | The MRP Item Lookup form minimum size was increased to allow the MRP legend to display correctly on the form.                                                                                                    |
|                       |                            |          | The MRP Item Lookup form's Process button size has been reduced to the same size as the Apply Filter button.                                                                                                    |
|                       |                            | 11405222 | Modified so that the MRP can pay attention to the new Require Sub WO item option when processing work orders and sub work orders.                                                                                                |
|                       |                            | 11410011 | A 'Document Number' value is now available on the VendorPriceList.xls 'Input' sheet.                                                                                                    |
|                       |                            | 11410035 | When launched from PO, MRP rows will have the QtyToBuy field updated when they are sent to PO, and, if the full amount is sent, the item will be fully removed from the grid and will not reappear when Apply Filter is clicked. |
|                       |                            | 11411165 | An adjustment has been made to the MRP export functionality ensuring that the system does not export using the forecasting MRP export mode.                                                                                      |
|                       |                            | 11408152 | For clients not using Forecasting MRP, the MRP screen will use the new Search based MRP                                                                                                    |
|                       |                            |          |                                                                                                    |
| OrderRevis            | ion.dll                    |          |                                                                                                    |

| 6.4.5 | 01/14/2015 | 11404201 | Added Support for the New SQL server based master Database for user |
|-------|------------|----------|---------------------------------------------------------------------|
|       |            |          | profiles and storage of the Computer names for Auto Updater         |

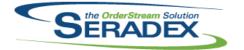

| <b>POInvoice.</b><br>6.4.68 | dll<br>01/22/2015           | I1410199<br>I1410179 | The Commission Export form will now resize correctly.<br>The vendor cost roll up will now call core functionality.                                                                                                    |
|-----------------------------|-----------------------------|----------------------|----------------------------------------------------------------------------------------------------|
| Production<br>6.4.2         | Dashboard.dll<br>01/14/2015 | 11404201             | Added Support for the New SQL server based master Database for user profiles and storage of the Computer names for Auto Updater                                                                                                    |
| ProductSta                  | tue dll                     |                      |                                                                                                    |
| 6.4.8                       | 01/14/2015                  | l1404201             | Added Support for the New SQL server based master Database for user profiles and storage of the Computer names for Auto Updater                                                                                                    |
| PurchaseO                   | rder.dll                    |                      |                                                                                                    |
| 6.4.80                      | 01/22/2015                  | 11410179             | The vendor cost roll up will now call core functionality.                                                                                                    |
|                             |                             | 11408152             | For clients not using forecasting MRP, the MRP by vendor will use the new<br>Search based MRP                                                                                                    |
|                             |                             | 11411057             | An adjustment has been made to the purchase order form ensuring that<br>when appending a miscellaneous item against its own vendor and if the<br>system could not retrieve a unit cost from the VendorPriceList excel sheet<br>then the system will use the item vendor unit cost. |
|                             |                             | 11410011             | A 'Document Number' value is now available on the VendorPriceList.xls                                                                                                    |
|                             |                             | 11412037             | 'Input' sheet.<br>The item lines' total weight columns number of decimals will be based on the<br>Inventory/Items Application Preferences From Specific tab Number of<br>Decimals field.                                                                                           |
|                             |                             | 11408027             | An adjustment has been made to the Purchase Order's Copy Purchase<br>Order Tools menu option ensuring that the system will validate all the detail<br>lines before removing them.                                                                                                  |
|                             |                             | 11404201             | Added Support for the New SQL server based master Database for user profiles and storage of the Computer names for Auto Updater                                                                                                    |
| QAUserCo                    | ntrols.ocx                  |                      |                                                                                                    |
| 6.4.2                       | 01/14/2015                  | 11404201             | Added Support for the New SQL server based master Database for user profiles and storage of the Computer names for Auto Updater                                                                                                    |
| QualityAcc                  | uranco dil                  |                      |                                                                                                    |
| QualityAss<br>6.4.9         | 01/14/2015                  | l1404201             | Added Support for the New SQL server based master Database for user profiles and storage of the Computer names for Auto Updater                                                                                                    |

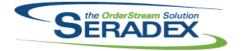

| Receiving.c          | 111        |                                                          |                                                                                                    |
|----------------------|------------|----------------------------------------------------------|----------------------------------------------------------------------------------------------------|
| 6.4.89               | 01/14/2015 | 11409165<br>11404201<br>11412177                         | An adjustment have been made to the receiving inventory details form<br>ensuring that deleting a line will enable the save button and closing without<br>saving message will only be prompt once.<br>Added Support for the New SQL server based master Database for user<br>profiles and storage of the Computer names for Auto Updater<br>An adjustment has been made to the Vendor Return form ensuring that the<br>Negative Inventory Quantity Check gathering query is not prompting the<br>syntax error upon validation failure.                                                                                                    |
| Dest Desta Cal       |            |                                                          |                                                                                                    |
| RptDataCol<br>6.4.38 | 01/14/2015 | 11409056<br>11404201<br>11408122<br>11407083<br>11403183 | The Work Order Costing, Work Order Summary, Work Order Variance, and<br>Work Order Variance Summary report naming was changed to Work Order<br>Costing - Standard, Work Order Summary - Standard Cost, Completed Work<br>Order Variance, and Completed Work Order Variance Summary.<br>Added Support for the New SQL server based master Database for user<br>profiles and storage of the Computer names for Auto Updater<br>All the numeric fields have been adjusted to have two decimal places on the<br>Work Order Bill of Material Status report.<br>The Work Order BOM Status report's quantity available cell will be colour<br>coded depending on a calculated condition.<br>The work order actual cost report will no longer report a double consumption<br>of inventory when inventory was driven negative. |
|                      |            |                                                          |                                                                                                    |
| RptEstimat           | ina.dll    |                                                          |                                                                                                    |
| 6.4.14               | 01/14/2015 | 11404201                                                 | Added Support for the New SQL server based master Database for user profiles and storage of the Computer names for Auto Updater                                                                                                    |
| RptFinancia          | als.dll    |                                                          |                                                                                                    |
| •                    | 01/14/2015 | 11412084<br>11404201<br>11406161                         | An adjustment has been made to the second cheque report alignments.<br>Added Support for the New SQL server based master Database for user<br>profiles and storage of the Computer names for Auto Updater<br>Altered AP Payment Schedule report to show credit applied                                                                                                    |
|                      |            |                                                          |                                                                                                    |
| RptManage            |            |                                                          |                                                                                                    |
| 6.4.18               | 01/14/2015 | I1404201<br>I1412110                                     | Added Support for the New SQL server based master Database for user<br>profiles and storage of the Computer names for Auto Updater<br>For integrity checks with a large issue or description per item have the data<br>wrap to a new line                                                                                                    |

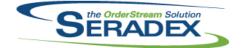

| 6.4.33     | 01/14/2015    | 11404201<br>11411137 | Added Support for the New SQL server based master Database for user profiles and storage of the Computer names for Auto Updater The Service Order report was adjusted to allow the ability to display item's description base on the selected invoice line.                                                                                                    |
|------------|---------------|----------------------|----------------------------------------------------------------------------------------------------|
|            |               |                      |                                                                                                    |
| SalesOrde  | r.dll         |                      |                                                                                                    |
| 6.4.137    | 01/22/2015    | 11412120             | A new validation has been added to ensure that the date field on Comment tab will not prompt the "Type Mismatch" message when entering an invalid date.                                                                                                    |
|            |               | 11405222             | Modified to invoke the code that automatically generates sub work orders<br>and their respective MR and transfers when the item option 'Require Sub WO' is on.                                                                                                    |
|            |               | 11404201             | Added Support for the New SQL server based master Database for user<br>profiles and storage of the Computer names for Auto Updater                                                                                                    |
|            |               | 11409154             | The order in which controls are set in the Data Validation tables will no longer affect the results of the validation.                                                                                                    |
|            |               | 11409184             | An adjustment has been made to the Sales Order form ensuring that the system will not prompt the "Do you wish to clear the ShipTo" message when closing the form upon copying the sales order document number.                                                                                                    |
|            |               | 11412037             | The item lines' unit weight and total weight columns number of decimals will<br>be based on the Inventory/Items Application Preferences From Specific tab<br>Number of Decimals field.                                                                                                    |
|            |               | 11409216             | When generating Mat Req fails due to incorrect BOM setup(discontinued items, or no primary vendor), a detailed message will be displayed informing the user of the offending line, parent item number and the item number with the issue.                                                                                                    |
|            |               | 11406169             | Users will now only be alerted once when updating a sales order with a work order containing many non-tracked items.                                                                                                    |
|            |               | 11412166             | Added application preference for work order default scheduling direction.                                                                                                    |
|            |               | 11501159             | When adding a line to a sales order with related work orders, users will now be asked if they want to update the work orders in the following case: The 'Allow changes to WO lines with DC, TR, or Lot/Serial numbers' application preference is disabled, and all other sales order lines are related to work order lines with data collection, a transfer, or lot/serial numbers. |
|            |               |                      |                                                                                                    |
| Schedule.c | 111           |                      |                                                                                                    |
| 6.4.18     | 01/14/2015    | 11409127             | Initial Release of Finite Scheduling                                                                                                    |
|            |               | 11404201             | Added Support for the New SQL server based master Database for user profiles and storage of the Computer names for Auto Updater                                                                                                    |
| Seradex.Ba | aseSystem.dll |                      |                                                                                                    |
| 6.4.21     | 01/22/2015    | 11501069             | Built to resolve issue with generating Data Collection records.                                                                                                    |

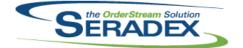

|                      |                                 |                                   | December 2014                                                                                                    |
|----------------------|---------------------------------|-----------------------------------|----------------------------------------------------------------------------------------------------|
| 6.4.25               | 01/22/2015                      | 11410211                          | Expanded Genkey logic for use by external applications and Financials to take advantage of the full features of genkey                                                                                                    |
| Seradex.Co           | nnection.dll                    |                                   |                                                                                                    |
| 6.4.18               | 01/14/2015                      | 11412257                          | Added Support for the New SQL server based master Database for database connections                                                                                                    |
| Seradex.Fin          | ancials.Financials              | System.dll                        |                                                                                                    |
| 6.4.60               | 01/22/2015                      | 11410211                          | Improved performance of loading the vendor payment schedule/pay vendor invoice screen. Also improved the performance of creating the resultant bank payments from the pay vendor invoice screen where there are multiple vendors to pay at once.                                                                                                    |
|                      |                                 | 11406161                          | Support application of credit on the payment schedule module                                                                                                    |
|                      |                                 | 11411118                          | Added logic on save of AR payment, refund Credit and apply credits to<br>recalcuate the document balance owing to detect a change since the last<br>save.                                                                                                    |
|                      |                                 | 11412143                          | Corrected issue launching AR payments from search when the payment was a result of a credit refund or pure application of credit                                                                                                    |
| Seradex.Ord<br>6.4.2 | derEntry.SalesOrd<br>01/22/2015 | erEDI.dll<br>11409163<br>11409207 | If the import fails, the user will now be informed that the import has been cancelled.<br>The EDI Import has been modified to allow the translation file to override the customer selected on the import form. To do this the "CustomerNo" column must be added to the Output Header section. If the CustomerNo is not filled in or the column does not exist, it will be set to the customer selected on the import form. |
| Seradex.Pro          | duction.QualityAs               | surance.dll                       |                                                                                                    |
| 6.4.5                | 01/22/2015                      | 11412071                          | Modified the sorting of queries that load Test Categories to sort based off of the Test Category in alphabetical order.                                                                                                    |
| Soradov Bro          | duction.Schedulir               | na dil                            |                                                                                                    |
| 6.4.34               | 01/14/2015                      | I1409127                          | Initial Release of Finite Scheduling                                                                                                    |
|                      |                                 | 11410125                          | With Finite Scheduling, from both the main details grid and the split form a message is now displayed when any operation is pushed into the past or to a time where a work center is indefinitely closed.                                                                                                    |
|                      |                                 | 11412164                          | Corrected an error with Applying the Offline Schedule for Finite Scheduling.                                                                                                    |

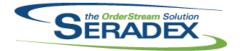

| Seradex.Search.dll |  |
|--------------------|--|

| Seradex.Se  | arch.dll                          |                                  |                                                                                                    |
|-------------|-----------------------------------|----------------------------------|----------------------------------------------------------------------------------------------------|
| 6.4.46      | 01/14/2015                        | 11412199<br>11409198<br>11409127 | Modified to allow Module Searches with a "Lookup From" value to be treated<br>as separate based on whether they are core or custom.<br>A new field, Disable Sorting, has been added to Search.<br>Changes for the Initial Release of Finite Scheduling to allow filtering linked<br>searches by the launch from value. |
| Saraday Lit | ilition Orderlmport               | طال                              |                                                                                                    |
| 6.4.7       | ilities.OrderImport<br>01/22/2015 | 11407138                         | An adjustment to the import edi orders logic ensuring that the system will now try to update the ItemId using revision and routing on the CustomerCodes table.                                                                                                    |
| Seradex Wi  | n.BillOfLading.dll                |                                  |                                                                                                    |
| 6.4.8       | 01/22/2015                        | 11501069                         | Built to be in sync with updated method to generate document keys.                                                                                                    |
|             |                                   |                                  |                                                                                                    |
|             | n.DeliverySchedul                 |                                  |                                                                                                    |
| 6.4.10      | 01/22/2015                        | 11501069                         | Built to be in sync with updated method to generate document keys.                                                                                                    |
|             |                                   | 11411040                         | The form now has the ability to adjust the top grid heights.                                                                                                    |
|             |                                   |                                  |                                                                                                    |
|             | n.Financials.dll                  |                                  |                                                                                                    |
| 6.4.60      | 01/22/2015                        | 11501095                         | Force GL account refresh upon load of Financials                                                                                                    |
|             |                                   | 11412143                         | Corrected issue launching AR payments from search when the payment was<br>a result of a credit refund or pure application of credit                                                                                                    |
|             |                                   | 11408109                         | If the user, who is not an employee, modifies the column layout in Pay<br>Vendor Invoices, then closes the form, they will no longer receive a message<br>asking if they would like to save the column layout.                                                                                                    |
|             |                                   | 11411118                         | Added logic on save of AR payment, refund Credit and apply credits to recalcuate the document balance owing to detect a change since the last                                                                                                    |
|             |                                   | 11406161                         | save.<br>Support application of credit on the payment schedule module                                                                                                    |
|             |                                   | 11410211                         | Improved performance of loading the vendor payment schedule/pay vendor                                                                                                    |
|             |                                   |                                  | invoice screen. Also improved the performance of creating the resultant<br>bank payments from the pay vendor invoice screen where there are multiple<br>vendors to pay at once.                                                                                                    |
|             |                                   |                                  |                                                                                                    |
|             | n.Purchasing.dll                  |                                  |                                                                                                    |
| 6.4.0       | 01/22/2015                        | 11408152                         | Initial Release of Search Based MRP                                                                                                    |
|             |                                   | l1410035                         | When an item has been sent to PO, refreshing the data will no longer re-display the item.                                                                                                    |

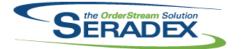

| Soradov W  | Seradex.Win.RecurringTransaction.dll           |                |                                                                                                    |  |
|------------|------------------------------------------------|----------------|----------------------------------------------------------------------------------------------------|--|
| 6.4.9      | 01/14/2015                                     | 11406208       | An approval warning message has been added to the Progress Payment                                                                              |  |
|            |                                                |                | Setup form.                                                                                                    |  |
|            |                                                | 11409045       | An adjustment has been made to the Progress Payment Setup ensuring that                                                                         |  |
|            |                                                | 14 4 4 4 0 4 0 | the system will save the selected employee name correctly.                                                                                      |  |
|            |                                                | 11411042       | An adjustment has been made to the Progress Payment Setup form ensuring that clicking no to the "Do you want to approve" message will no longer |  |
|            |                                                |                | enable the "Save" and the "Undo" button.                                                                                                    |  |
|            |                                                |                | An adjustment has been made to the Progress Payment Setup form ensuring                                                                         |  |
|            |                                                |                | approval of the selected progress payment will only be allow if there are no                                                                    |  |
|            |                                                |                | changes needed to be save.                                                                                                    |  |
|            |                                                |                |                                                                                                    |  |
|            | in.Scheduling.dll                              |                |                                                                                                    |  |
| 6.4.23     | 01/14/2015                                     | 11409127       | Modified to match the new ModuleSearch setup where the "Launch From" is<br>set to DBR.                                                          |  |
|            |                                                | 11410125       | From both the main details grid and the split form a message is now                                                                             |  |
|            |                                                |                | displayed when any operation is pushed into the past or to a time where a                                                                       |  |
|            |                                                |                | work center is indefinitely closed.                                                                                                    |  |
|            |                                                |                |                                                                                                    |  |
| Seradex.W  | in.Scheduling.Fini                             | ite.dll        |                                                                                                    |  |
| 6.4.0      | 01/14/2015                                     | 11409127       | Initial Release of Finite Scheduling                                                                                                    |  |
|            |                                                |                |                                                                                                    |  |
| Seradex.W  | in.Search.dll                                  |                |                                                                                                    |  |
| 6.4.36     | 01/14/2015                                     | 11412199       | Modified to allow Module Searches with a "Lookup From" value to be treated                                                                      |  |
|            |                                                |                | as separate based on whether they are core or custom.                                                                                           |  |
|            |                                                | 11409198       | A new checkbox has been added to the Search Designer, called Disable                                                                            |  |
|            |                                                |                | Sorting.                                                                                                    |  |
|            |                                                |                |                                                                                                    |  |
|            | Seradex.Win.UserDefinedPropertyMaintenance.dll |                |                                                                                                    |  |
| 6.4.18     | 01/22/2015                                     | 11412140       | The system will now always display the category combo box when item is<br>selected in the module combo box for User Defined Setup form.         |  |
|            |                                                |                | selected in the module combo box for User Defined Setup form.                                                                                   |  |
|            |                                                |                |                                                                                                    |  |
| ServiceOrd | ler.dll                                        |                |                                                                                                    |  |
| 6.4.46     | 01/14/2015                                     | 11411137       | The Parts and Labour tab's item description column is now locked.                                                                               |  |
|            |                                                | 11404201       | Added Support for the New SQL server based master Database for user                                                                             |  |
|            |                                                |                | profiles and storage of the Computer names for Auto Updater                                                                                     |  |
|            |                                                |                |                                                                                                    |  |

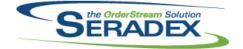

|                       |                             |                      | December 2014                                                                                                    |
|-----------------------|-----------------------------|----------------------|----------------------------------------------------------------------------------------------------|
| 6.4.93                | 01/14/2015                  | I1404201<br>I1412012 | Added Support for the New SQL server based master Database for user profiles and storage of the Computer names for Auto Updater<br>An adjustment has been made to the Negative Inventory validation ensuring that the SQL server is comparing the float value correctly. |
| 6.4.94                | 01/22/2015                  | l1410021<br>l1405162 | Altered application of deposits and progress payments to invoices to only apply the remaining amount when the system is generating the final Invoice. Terms will now be visible on the shipping form's general tab. If the shipment                                      |
|                       |                             | 11400102             | has a related sales order, the terms from the sales order will be displayed.<br>Otherwise, the terms of the customer will be shown.                                                                                                    |
| SpecBuilde            | r dll                       |                      |                                                                                                    |
| 6.4.22                | 01/14/2015                  | 11405222             | Modified to update the specs with the new item option 'Require Sub WO'.                                                                                                    |
| StdReports            | All                         |                      |                                                                                                    |
| 6.4.23                | 01/14/2015                  | 11404201             | Added Support for the New SQL server based master Database for user profiles and storage of the Computer names for Auto Updater                                                                                                    |
| Cub Courture          |                             |                      |                                                                                                    |
| SubContrac<br>6.4.47  | 01/14/2015                  | 11404201             | Added support for the new SQL server based master database for user                                                                                                    |
| 0.4.47                | 01/14/2010                  | 11404201             | profiles and other runtime data.                                                                                                    |
|                       |                             |                      |                                                                                                    |
| sxAddress.<br>6.4.5   | ocx<br>01/14/2015           | 11404201             | Added support for the new SQL server based master database for user                                                                                                    |
| 0.4.3                 | 01/14/2013                  | 11404201             | profiles and other runtime data.                                                                                                    |
|                       |                             |                      |                                                                                                    |
| sxControls.<br>6.4.28 | ocx<br>12/31/2014           | 11404201             | Altered sxControls to ensure when using the new master database in multi                                                                                                    |
| 0.4.20                | 12/31/2014                  | 11404201             | company mode the proper connection is passed to the related objects                                                                                                    |
| 6.4.29                | 01/14/2015                  | 11404201             | For the new SQL Server sxRuntime logic the lookup control table needed the primary key changed to ViewcontrolID                                                                                                    |
|                       |                             |                      |                                                                                                    |
| sxDashBoa<br>6.4.11   | rdControl.ocx<br>01/14/2015 | 11404201             | Added support for the new SQL server based master database for user                                                                                                    |
| 0.4.11                | 01/14/2015                  | 11404201             | profiles and other runtime data.                                                                                                    |
| sxMaintenance.dll     |                             |                      |                                                                                                    |
| 6.4.86                | 01/14/2015                  | 11412166             | Added application preference for work order default scheduling direction.                                                                                                    |
|                       |                             | 11412248             | An adjustment have been made to the Sales Rep deletion function ensuring that the system check the CustomerShipTo table for any related records                                                                                                    |

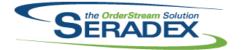

## Technical Release Notes December 2014

| sxPhysical.<br>6.4.27 | dll<br>01/14/2015          | 11412245 | Duplication will no longer occur on the physical import Tag Selection, Select Criteria form when a location has a NULL bin, and related inventory has a blank bin with the same rack. |
|-----------------------|----------------------------|----------|----------------------------------------------------------------------------------------------------|
| sxQuota.dll<br>6.4.8  | 01/14/2015                 | 11404201 | Added Support for the New SQL server based master Database for user profiles and storage of the Computer names for Auto Updater                                                       |
| sxRuntime.            | exe                        |          |                                                                                                    |
| 6.4.30                | 01/14/2015                 | 11404201 | Corrected compatibility issue with New SQL Server based master database                                                                                                    |
| 6.4.29                | 12/31/2014                 | 11404201 | Corrected compatibility issue with New SQL Server based master database                                                                                                    |
| sxRuntime.<br>6.4.29  | mdb<br>12/31/2014          | 11406208 | Progress Payment Types has been added to the Lookup profile section.                                                                                                    |
| sxTaxes.dll<br>6.4.23 | 01/14/2015                 | 11404201 | Added support for the new SQL server based master database for user profiles and other runtime data.                                                                                  |
| sxUserDefii<br>6.4.27 | neds.ocx<br>01/14/2015     | 11404201 | Added Support for the New SQL server based master Database for user profiles and storage of the Computer names for Auto Updater                                                       |
| sxVersion.c<br>6.4.6  | <b>III</b><br>01/14/2015   | 11404201 | Added support to store the version check information in the master SQL Runtime database as opposed to sxTemp                                                                          |
| sxWorkFlov<br>6.4.10  | <b>v.ocx</b><br>01/14/2015 | 11404201 | Added Support for the New SQL server based master Database for user profiles and storage of the Computer names for Auto Updater                                                       |

Tooling.dll

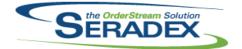

|                     |              |          | December 2014                                                                                                    |  |
|---------------------|--------------|----------|----------------------------------------------------------------------------------------------------|--|
| 6.4.16              | 01/14/2015   | 11404201 | Added Support for the New SQL server based master Database for user profiles and storage of the Computer names for Auto Updater                                                                                                    |  |
| Lindata A aa        | t dil        |          |                                                                                                    |  |
| UpdateAcc<br>6.4.62 | 01/14/2015   | 11410029 | Added new accounting system option for Accpac 6.0 (Sage ERP 300). This is to support the new datamodel for the Fiscal calendar implemented by Sage.                                                                                                    |  |
|                     |              | 11407099 | A currency code field has been added to the GL Account Wave 0 Import.                                                                                                    |  |
|                     |              | I1404201 | Added Support for the New SQL server based master Database for user profiles and storage of the Computer names for Auto Updater                                                                                                    |  |
| WOGenerat           | tor.dll      |          |                                                                                                    |  |
| 6.4.19              | 01/06/2015   | 11411181 | The following enhancements have been made; the Totals text boxes have been labeled to avoid confusion and frustration, the No Results message box has been removed, and the filters will now remain in the header after filtering.                                                                                |  |
|                     |              | 11411182 | If all Included lines belong to the same Sales Order and the Generate Work<br>Order per Line setting is not checked, the Sales Order key will flow through<br>to the Work Order.                                                                                                    |  |
|                     |              | 11412148 | An adjustment have been made to the Generate Work Orders form ensuring<br>that the system will update pre-existing or generate new Job<br>Costing/Opportunities' contract records for the newly created work orders if<br>the sales order transactions are associated to a Job Costing/Opportunities<br>document. |  |
|                     |              | 11404201 | Added Support for the New SQL server based master Database for user profiles and storage of the Computer names for Auto Updater                                                                                                    |  |
| 6.4.20              | 01/14/2015   | 11412166 | Added application preference for work order default scheduling direction.                                                                                                    |  |
| WOMatMgr            | WOMatMgr.dll |          |                                                                                                    |  |
| 6.4.8               | 01/14/2015   | l1404201 | Added Support for the New SQL server based master Database for user profiles and storage of the Computer names for Auto Updater                                                                                                    |  |
| WorkOrder.dll       |              |          |                                                                                                    |  |
| 6.4.110             | 01/22/2015   | 11501121 | Corrected a query criteria problem that sometimes was causing duplicates when retrieving the data for the main sub-work order form.                                                                                                    |  |
|                     |              | 11412166 | Added application preference for work order default scheduling direction.                                                                                                    |  |
|                     |              | 11412246 | An adjustment was made to the Work Order's Approval Transfer function<br>ensuring that the system validate correctly for approving a reversing transfer<br>from work order form.                                                                                                    |  |
|                     |              | 11310204 | In the event of a network failure, transfers approved through the work order form will now rollback inventory changes that could not complete, and mark individual transfer lines that were completed.                                                                                                    |  |
|                     |              | 11412034 | The Job Category combo in WorkOrder's Additional Information tab will now be sorted by Job Category Code                                                                                                    |  |

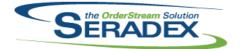

6.4.110

# Seradex OrderStream

| 01/22/2015 | 11410208       | A new validation have been added to ensure that the system only look at the                                                       |
|------------|----------------|----------------------------------------------------------------------------------------------------|
|            |                | open work order details for work order's generate sub work order function.                                                        |
|            | 11410233       | Modified the Work Order consolidation routine to ensure that when making                                                          |
|            |                | changes to the associated Sales Order the pre-existing lot/serial for the                                                         |
|            |                | finished good items in the WorkOrderLotSerialInventory are removed prior to                                                       |
|            |                | adding the new lot/serial numbers related to the modified lines.                                                                  |
|            | 11404201       | Added Support for the New SQL server based master Database for user                                                               |
|            |                | profiles and storage of the Computer names for Auto Updater                                                                       |
|            | 11409048       | The SalesOrderNo data will now always be displayed in a combo facilitating                                                        |
|            |                | advanced security on the Sales Order No field.                                                                                    |
|            | 11409154       | The order in which controls are set in the Data Validation tables will no longer                                                  |
|            |                | affect the results of the validation.                                                                                             |
|            | 11405222       | Modified to update the sub work order generation and completion for items                                                         |
|            |                | where the option 'Require Sub WO' is enabled.                                                                                     |
|            | 11411232       | The Complete Work Order form can now be maximized on a screen with a                                                              |
|            | 14 4 4 4 0 0 4 | resolution that is smaller than it's minimum size.                                                                                |
|            | 11411204       | When loading a document, the Job Number assigned to the document will                                                             |
|            |                | now be loaded in the Job No drop down box. If there is no Job No assigned                                                         |
|            |                | to the document, the drop down box will be left empty.<br>When a JobCost document is changed, the Work Order will be removed from |
|            |                | the previous Job Costing document, if applicable.                                                                                 |
|            | 11409216       | When generating Mat Req fails due to incorrect BOM setup(discontinued                                                             |
|            | 11409210       | items, or no primary vendor), a detailed message will be displayed informing                                                      |
|            |                | the user of the offending line, parent item number and the item number with                                                       |
|            |                | the issue.                                                                                                    |
|            | 11411096       | An adjustment has made to the Generate Sub-Work Order functionality                                                               |
|            |                | ensuring that the system will not add zero quantity per parent sub work order                                                     |
|            |                | component in Sub Work Order Generate form.                                                                                        |
|            | 11410126       | Modified to improve the performance of the work order completion process                                                          |
|            |                | when dealing with consolidated related work orders.                                                                               |
|            | 11407034       | An adjustment has been made to the GenKey function ensuring that when                                                             |
|            |                | generating custom genkey, the system will only append the -1 only when                                                            |
|            |                | generating purchase order from material requisition.                                                                              |
|            | 11408164       | When selecting a WIP location on the work order reallocation form, the first                                                      |
|            |                | WIP location will now be chosen when only one is available.                                                                       |
|            | 11411024       | An adjustment has been made to the Work Order Completion form to                                                                  |
|            |                | increase the default form size.                                                                                                   |
|            | 11405097       | Implemented the new application preference: "Include Make-Stock Items in                                                          |
|            |                | the Sub Work Order Generator" in the Sub Work Order Generator module.                                                             |
|            | 11406127       | Implemented a new sub work order completion approach where the sub work                                                           |
|            | 14 405 404     | order will consume the inventory allocated to the top parent work order.                                                          |
|            | 11405191       | Work Order can now launch and use the Concurrent Item Lookup form.                                                                |